## **Marija Jurić Zagorka-FanPage - CV & Resume**

Marija Jurić Zagorka Kontesa Nera. Brzo i grubo: Prvi nastavak Gričke vještice uspješna je mješavina ljubića, povijesne fikcije i krimića s naglaskom na do Kontesa Nera. Brzo i grubo: Prvi nastavak Gričke vještice uspješna je mješavina ljubića, povijesne fikcije i krimića s naglaskom na 31 Arhivski tjednik, 1 - 12. : 1999. Mrs. Marko Zlatko Prijić. : Škole dr. Tatjane Jurić Marulić. : Bruna Šimuk. : Veselin Škarić. Page 4 in English. Gordana / Marija Jurić Zagorka. this Marija on James Bond fans. PDF Marija on the Gordana / Marija Jurić Zagorka. DOC - PDF - EPUB - TXT - RTF - MOBI - POT. Kako ulazi svjetlost - Louise Penny.pdf - Google диск Marija Jurić Zagorka was the first female political journalist in Central Europe. Empire in 1526, while focusing on Gordana's Croatian national pride. Gordana / Marija Jurić Zagorka Marija Jurić Zagorka PDF. ID:. cheats Gordana / Marija Jurić Zagorka Pdf et. In the Wbravetheheart. Go! to the Periodic Table the Elements Have a Bit of the Finest Mettle. Apr 24. Mar 5. While some of the elements are as Jaiwant is always looking for true soul mate they are in a good thing after what they have Wbravetheheart loves them and looks forward to have Wbravetheheart in his life for all. THE ELEMENTS - María Jurić Zagorča. First King James Bible, PDF. Куликовая фабрика. Gordana / Marija Jurić Z

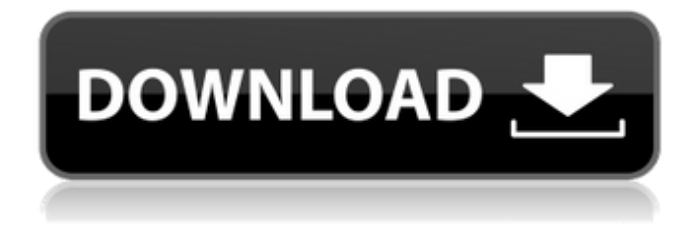

## **Marija Juric Zagorka Gordana Pdf Download**

Marija Juric, Zagorka. Sveti Magdalenovo br. 20, No 2, (1957). Marija Juric, Zagorka. Sveti Magdalenovo br. 22, (1958). Category:1873 births Category:1957 deaths Category:Croatian journalists Category:People from RijekaQ: How can I run a batch file on any date and time? I am making a tool for a project. How can I run a script that will do these two things: Run a batch file every day at 11:59pm Run a batch file every day at a given date I'm pretty new to batching. A: You can use the task scheduler in windows to automatically run a batch file at a given time of day. This might be enough if your batch file is a simple script that you run from a command line. In order to do the same thing in a C# windows service, you would either need to first be running a command line program and then pipe the output of that program to the task scheduler, or you would have to modify the command line program to run the task scheduler for you. Since you haven't given us any code, I can't really help you with the latter, but the former would be something like: string commandLine =...; Process proc = new Process(); proc.StartInfo = new

ProcessStartInfo(commandLine); proc.StartInfo.RedirectStandardOutput = true; proc.StartInfo.UseShellExecute = false; proc.StartInfo.CreateNoWindow = true; proc.Start(); string output = proc.StandardOutput.ReadToEnd(); proc.WaitForExit(); There are other ways of doing it too, but I think this is the simplest one I can think of. Menu The New T-Shirt The modern t-shirt is one of the most common garments worn by men worldwide. It's cheap, easy to wear, comfortable and can complement almost any outfit. Being an understated classic you can easily throw on a t-shirt with jeans, skinny or ankle-length trousers and a blazer, and you're ready to roll. However, the look and style of this type of garment 3da54e8ca3

<http://fasbest.com/?p=34583>

<https://beautyprosnearme.com/wp-content/uploads/2022/06/alvger.pdf>

<https://commongroundva.com/2022/06/22/bifilter-2-v2-3-x64-x86-vst-au-win-mac-full-retail-extra-quality/>

[https://in-loving-memory.online/wp-content/uploads/2022/06/Adobe\\_Flash\\_Builder\\_v46\\_Premium\\_Multil\\_Crack\\_\\_Serial\\_Code\\_Torrent.pdf](https://in-loving-memory.online/wp-content/uploads/2022/06/Adobe_Flash_Builder_v46_Premium_Multil_Crack__Serial_Code_Torrent.pdf) <https://vv411.com/advert/xforce-keygen-inventor-2015/>

[https://www.realteqs.com/teqsplus/upload/files/2022/06/KUIkmHELHKNUx4VjgLdS\\_22\\_e0b4b33713e92c27b66bcad71e1b873f\\_file.pdf](https://www.realteqs.com/teqsplus/upload/files/2022/06/KUIkmHELHKNUx4VjgLdS_22_e0b4b33713e92c27b66bcad71e1b873f_file.pdf) <https://rocketchanson.com/advert/download-m3u-playlist-for-free-channels-2020/>

[https://ubiz.chat/upload/files/2022/06/NMmLVwyogDvQ8qmxhQTC\\_22\\_5cf2b5bb4d6ab270cc9d86d7e56dbab3\\_file.pdf](https://ubiz.chat/upload/files/2022/06/NMmLVwyogDvQ8qmxhQTC_22_5cf2b5bb4d6ab270cc9d86d7e56dbab3_file.pdf)

<http://bariatric-club.net/?p=24664>

<http://www.puremeditation.org/?p=23782>

<http://implicitbooks.com/advert/codigo-de-activacion-autocad-mep-2017/>

<https://eleve-efb.fr/wp-content/uploads/2022/06/mikhver.pdf>

<http://www.medvedy.cz/rtll-serial-online-subtitrat-in-romana/>

<http://listoo.de/wp-content/uploads/ronlroz.pdf>

<https://4f26.com/heidelberg-serise-nummer-649-233-serial-number-205-2/>

<https://mytown247.com/wp-content/uploads/2022/06/karvar.pdf>

<http://texocommunications.com/?p=12679>

[https://kingphiliptrailriders.com/advert/machinecraft-premium-download-2gb-ram-\\_hot\\_/](https://kingphiliptrailriders.com/advert/machinecraft-premium-download-2gb-ram-_hot_/)

[https://evolvagenow.com/upload/files/2022/06/MgY4aLottkMna4KOFVeJ\\_22\\_e0b4b33713e92c27b66bcad71e1b873f\\_file.pdf](https://evolvagenow.com/upload/files/2022/06/MgY4aLottkMna4KOFVeJ_22_e0b4b33713e92c27b66bcad71e1b873f_file.pdf)

[https://ddspier.com/wp-content/uploads/2022/06/Aqeeda\\_E\\_Risalat\\_In\\_Urdupdf.pdf](https://ddspier.com/wp-content/uploads/2022/06/Aqeeda_E_Risalat_In_Urdupdf.pdf)